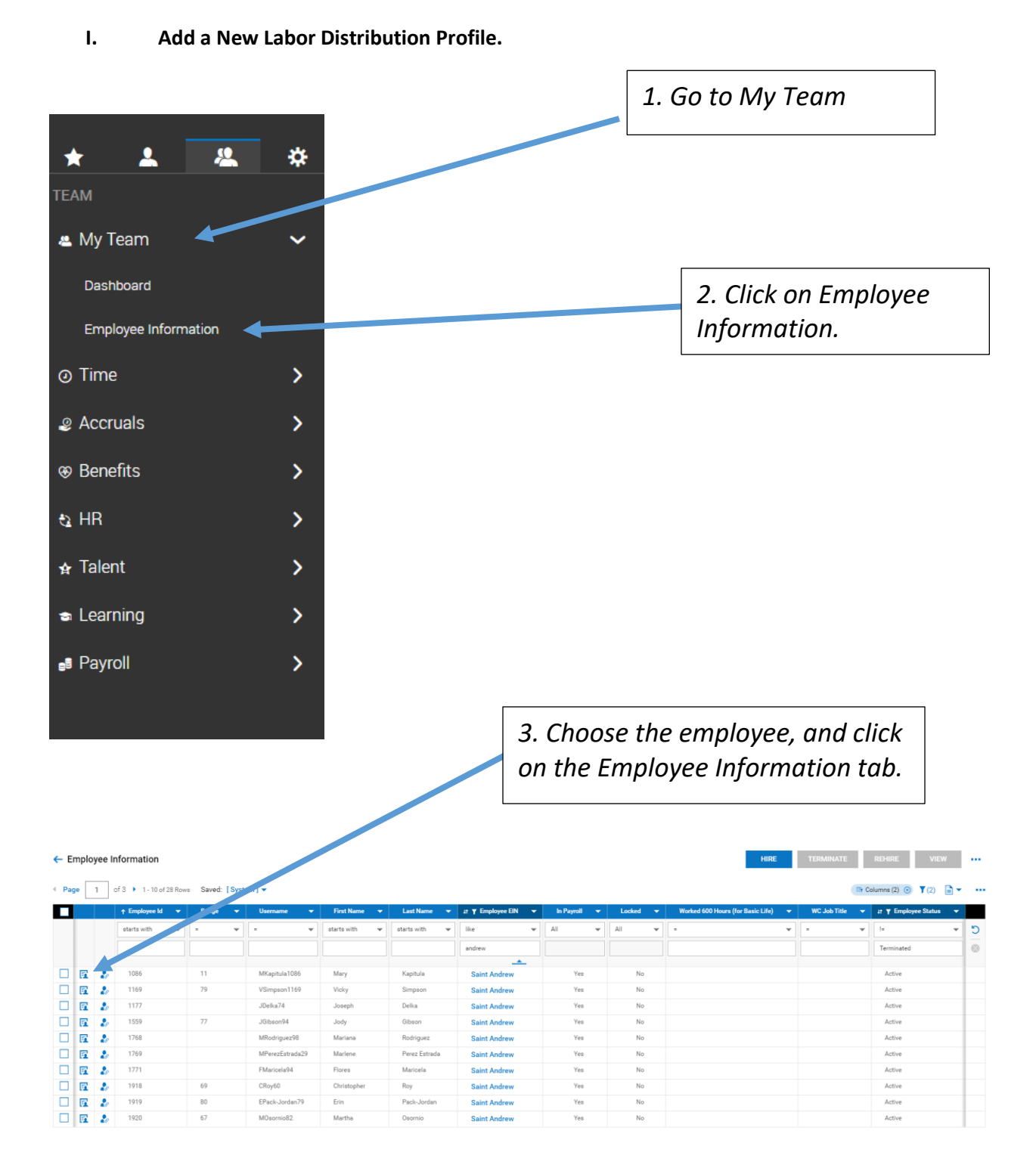

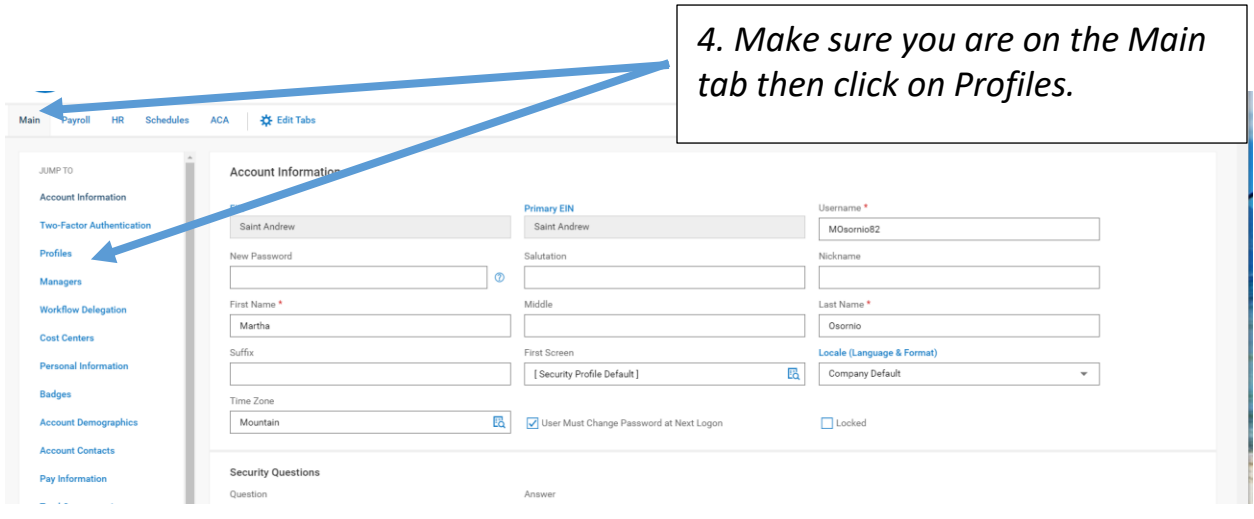

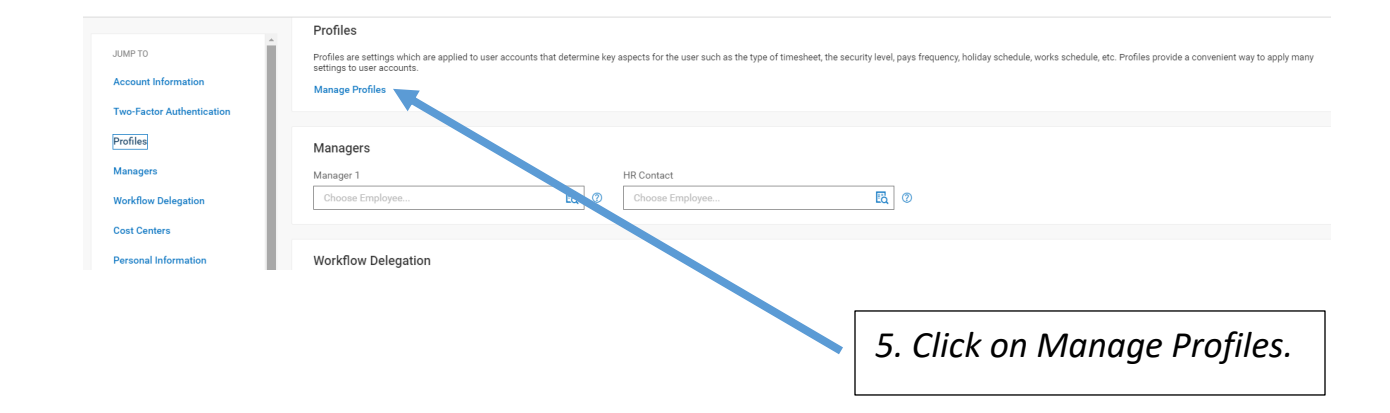

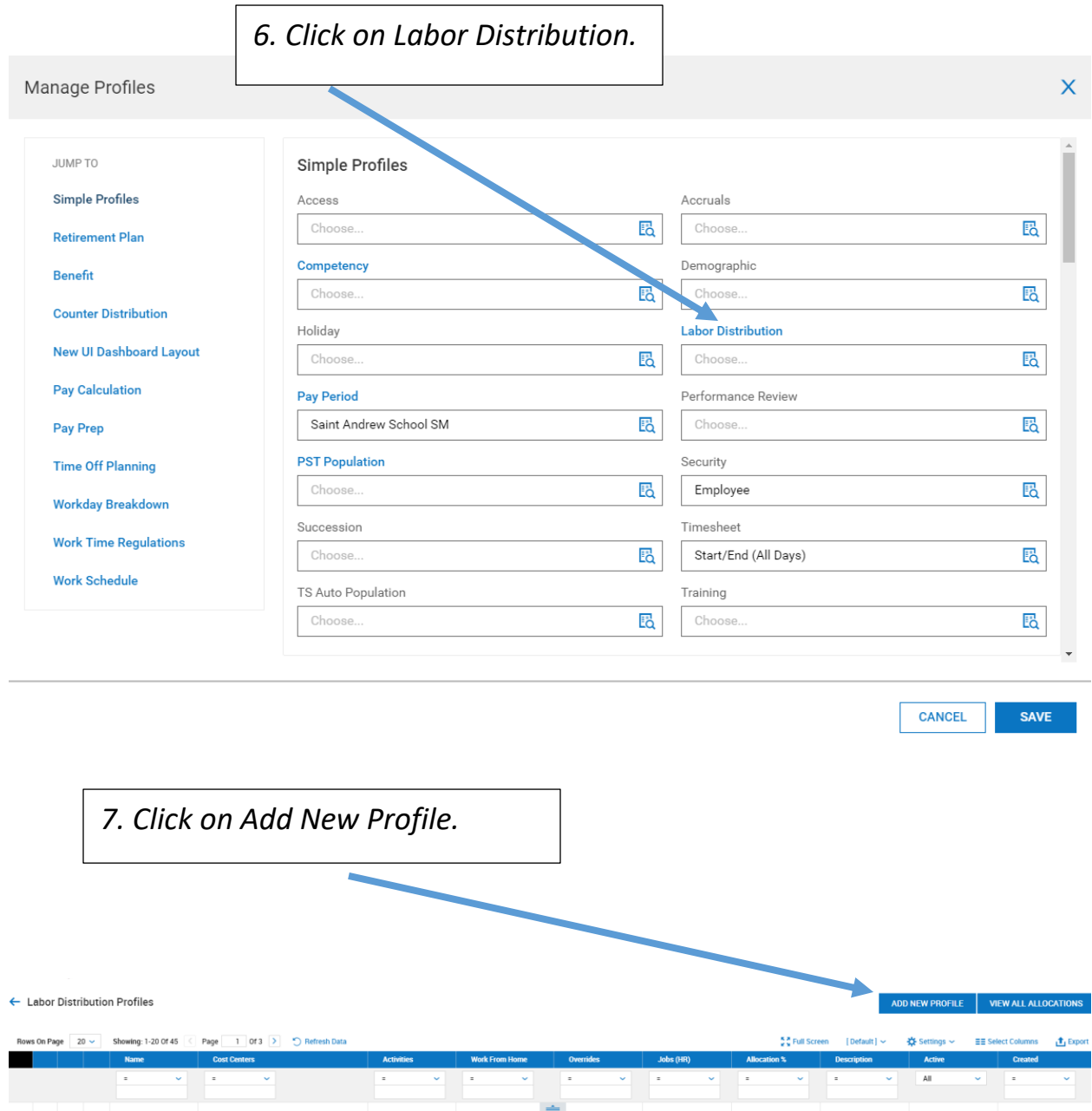

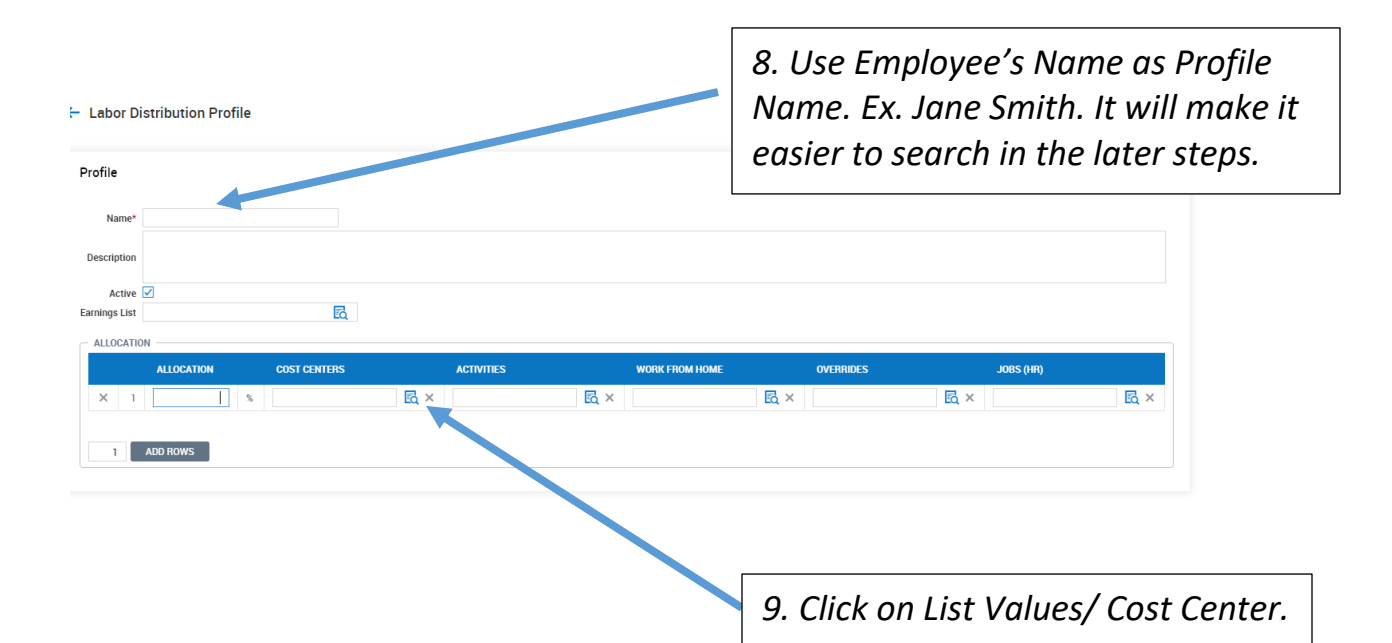

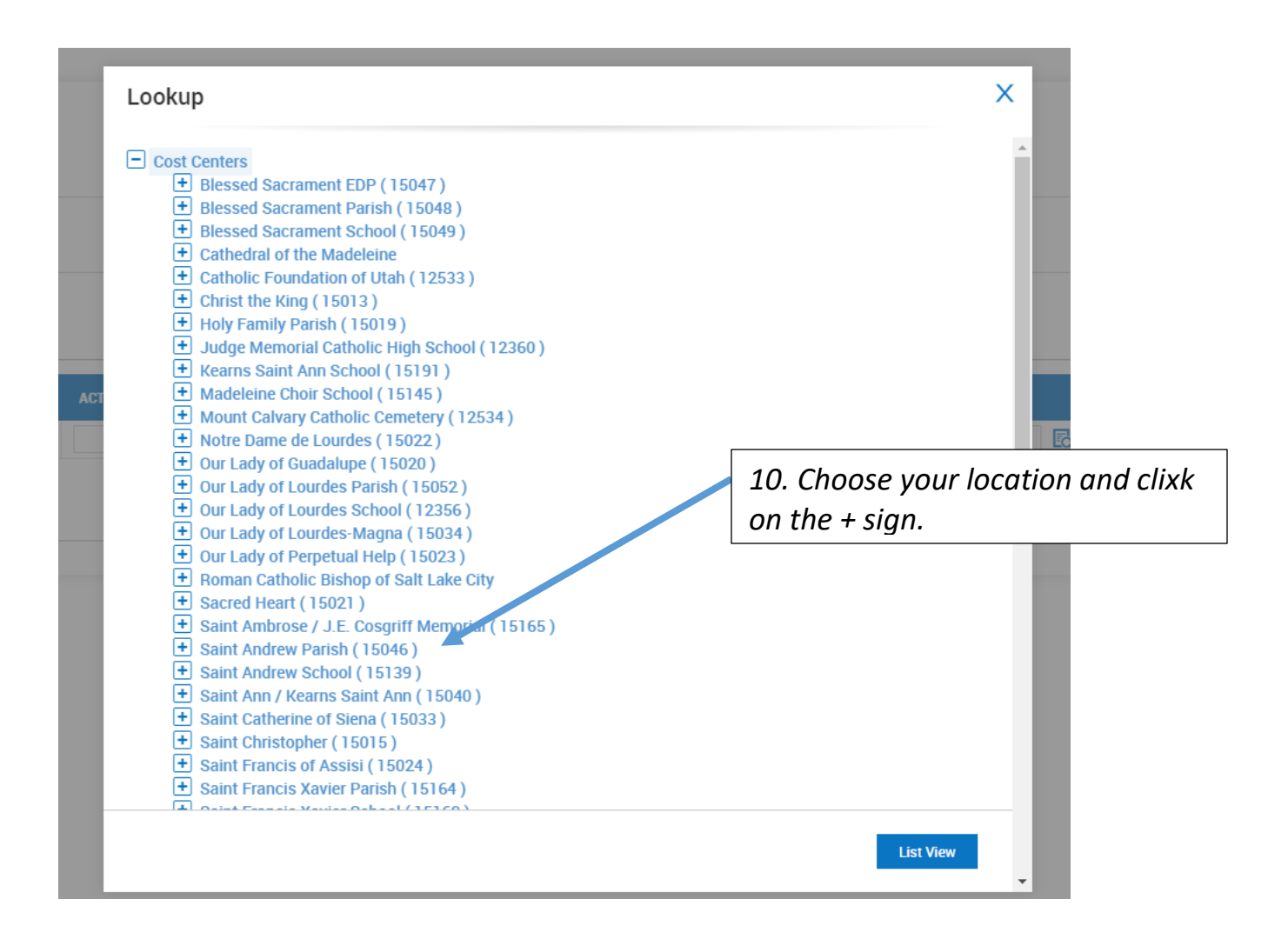

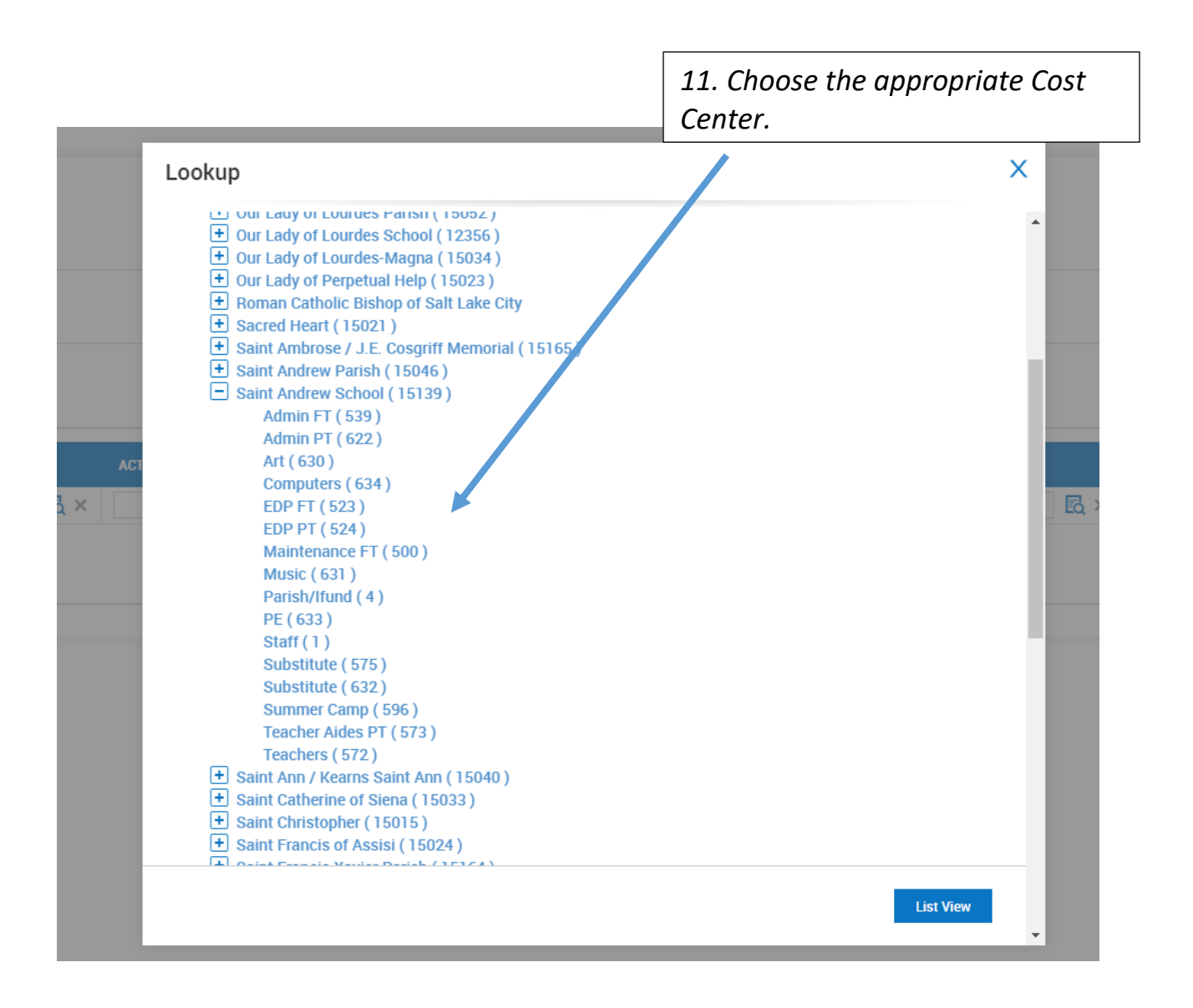

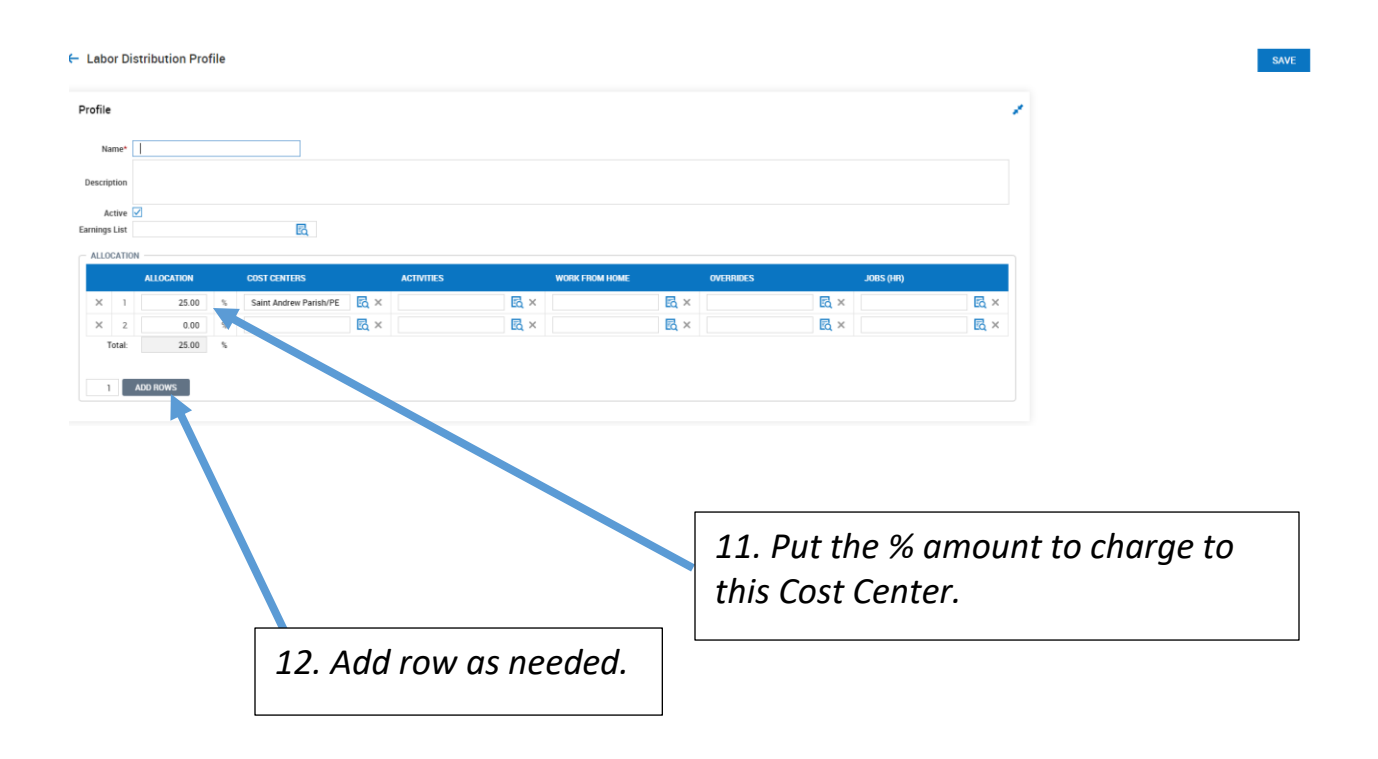

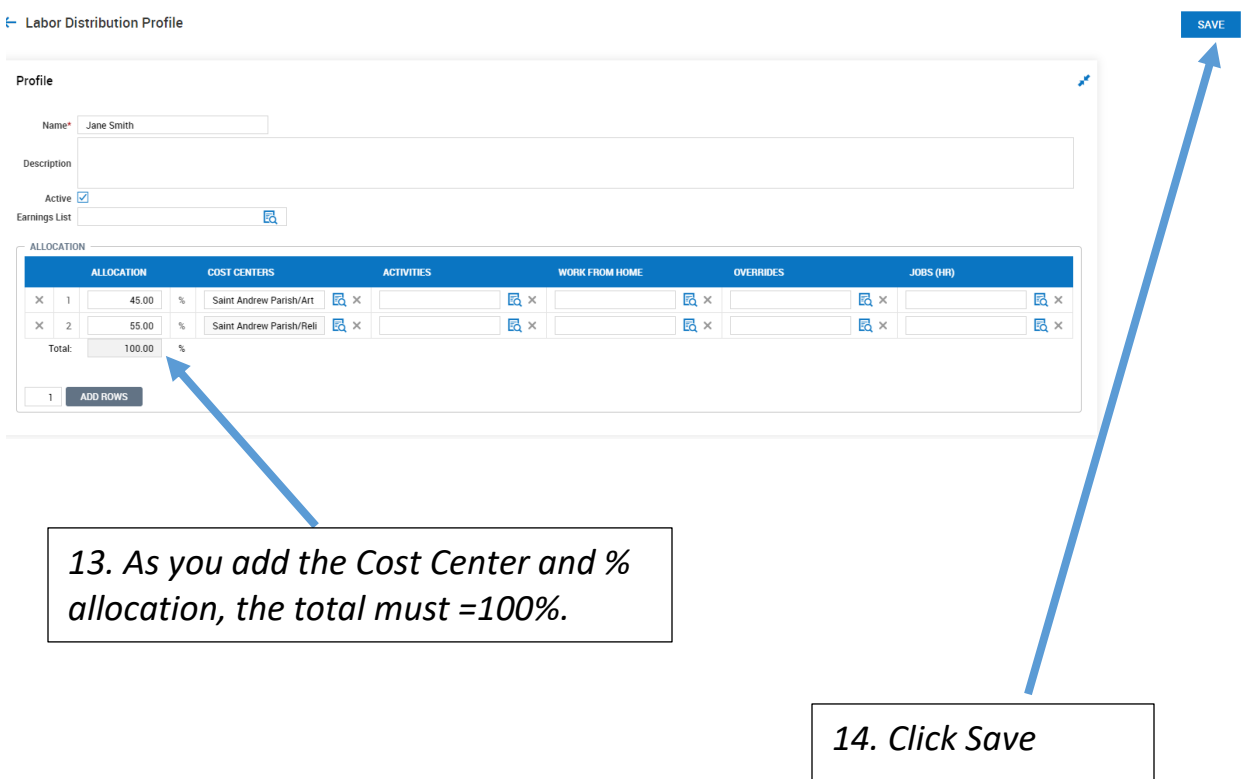

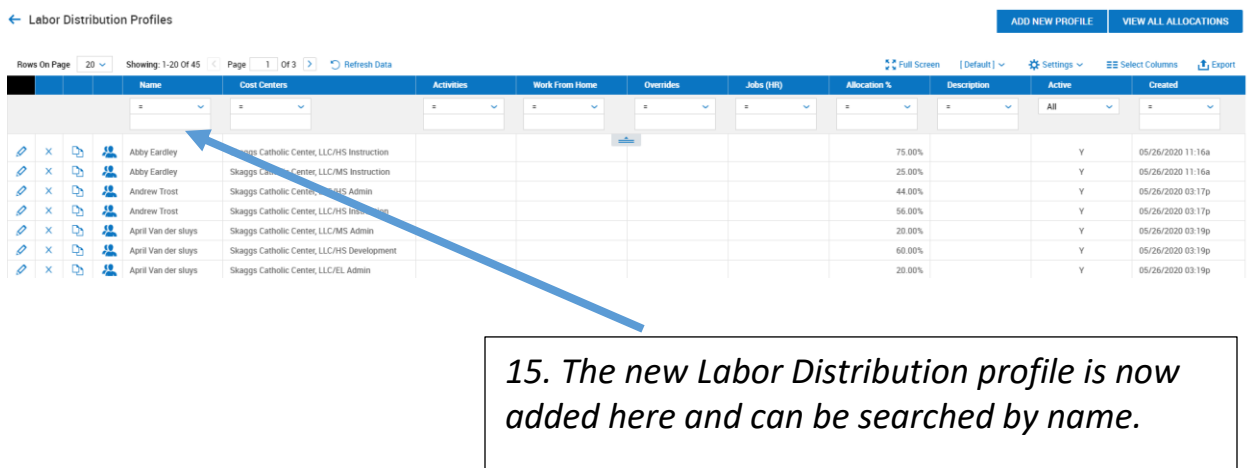

**II. Adding the new Labor Distribution to an Employee's Profile.** 

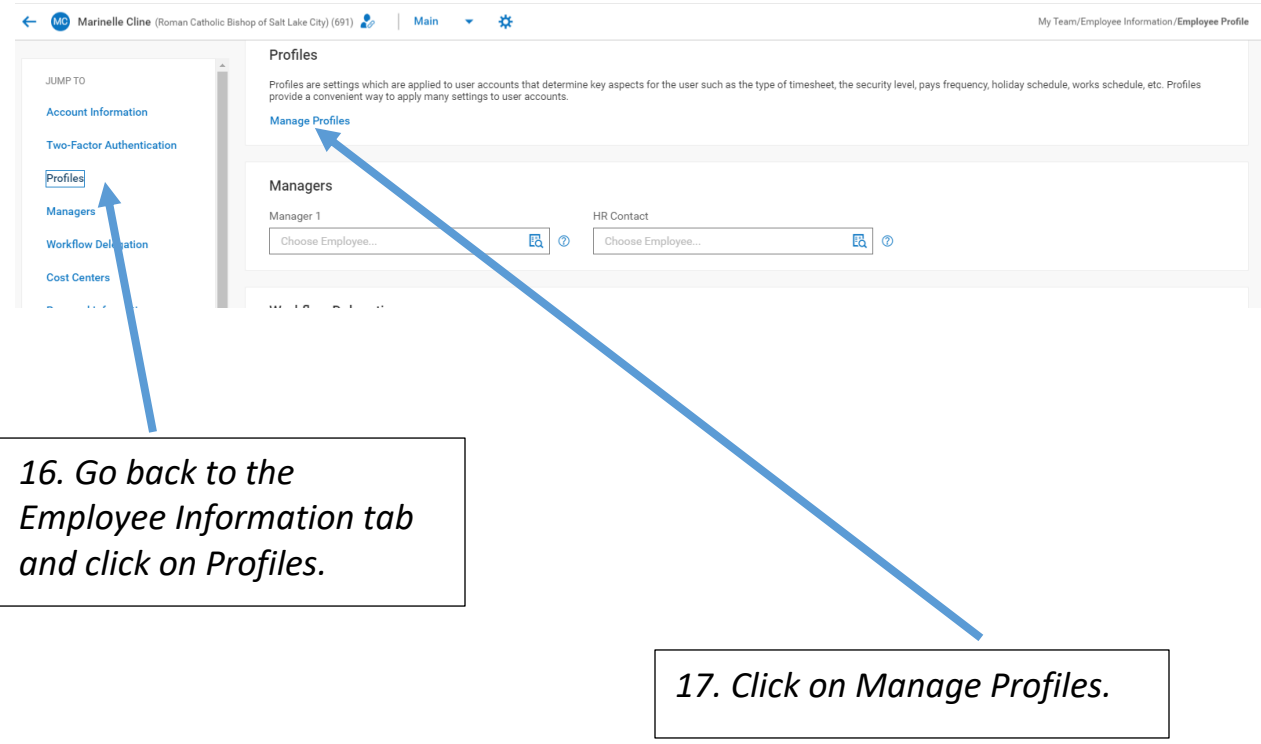

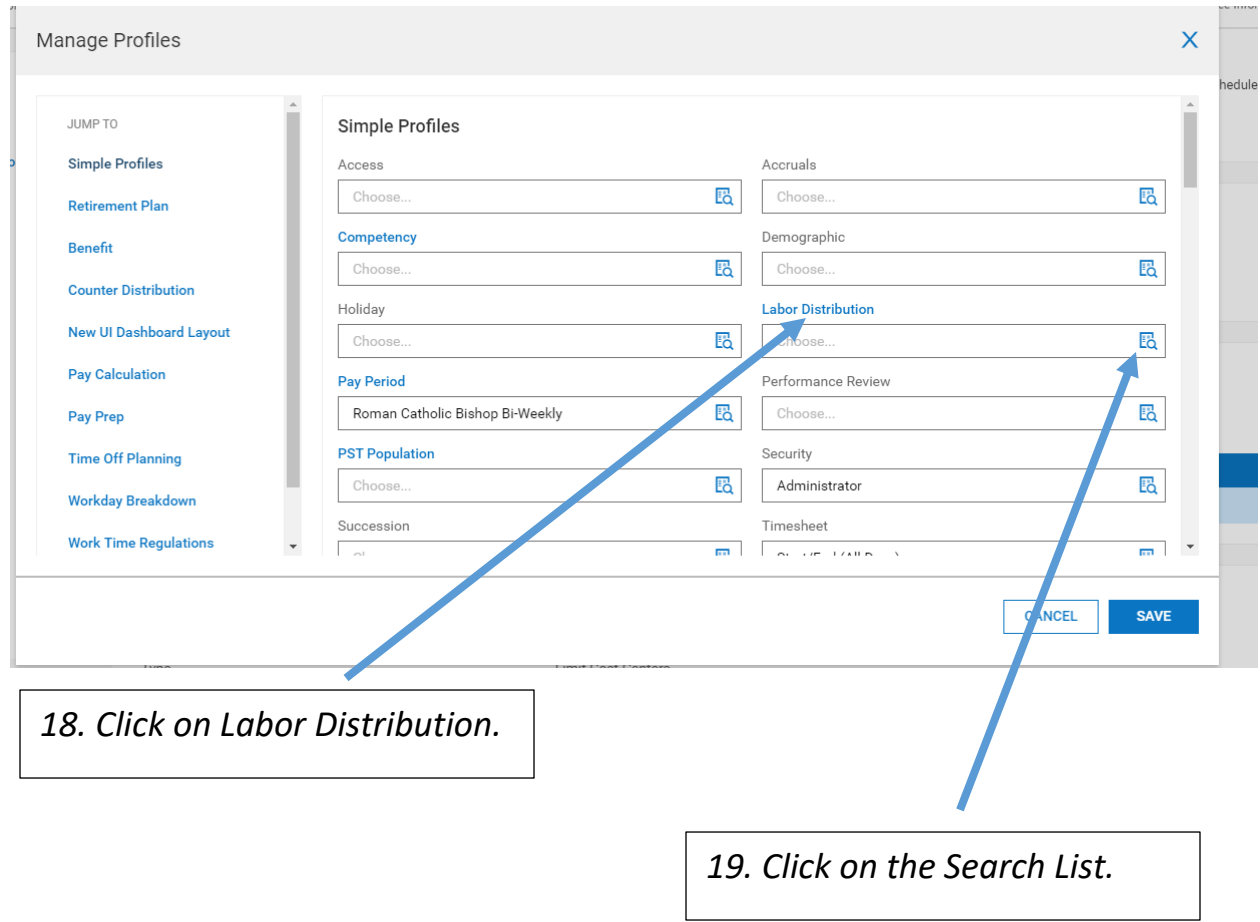

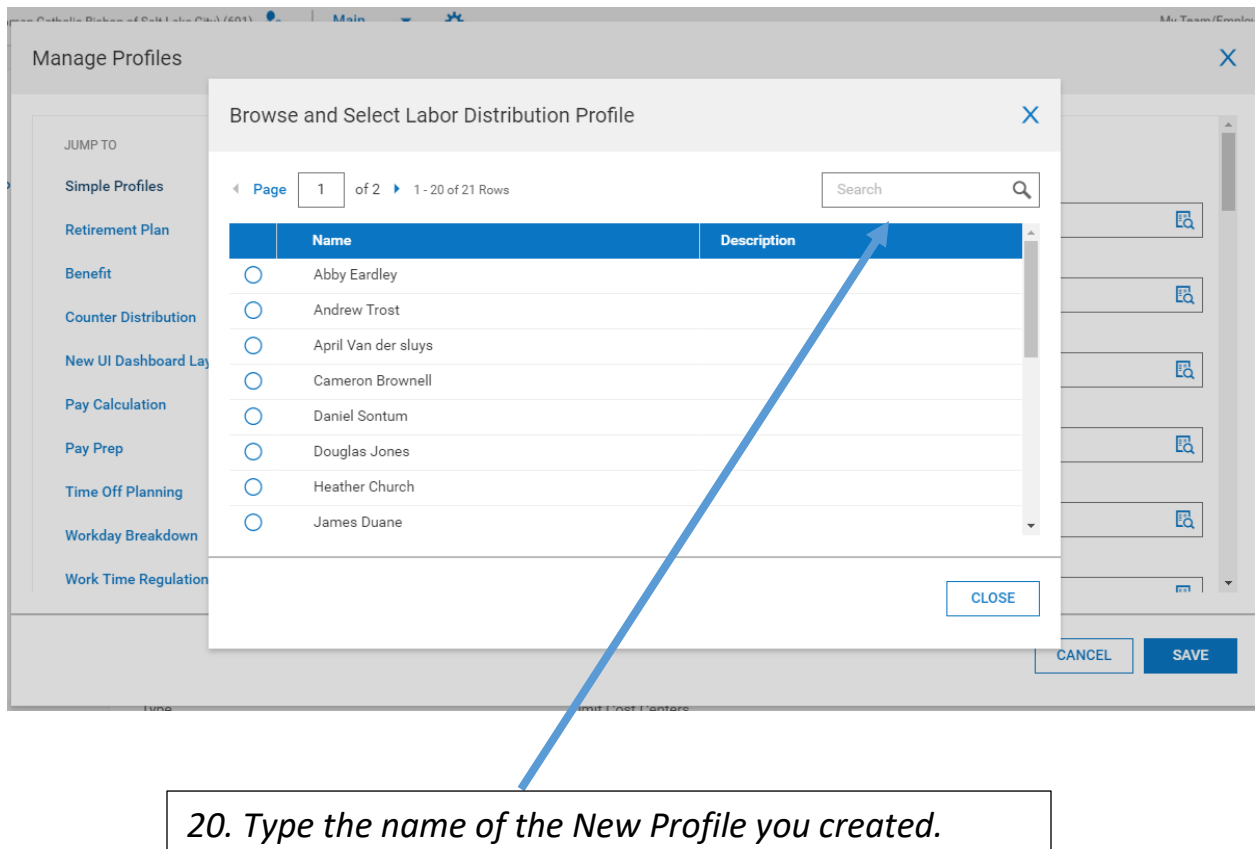

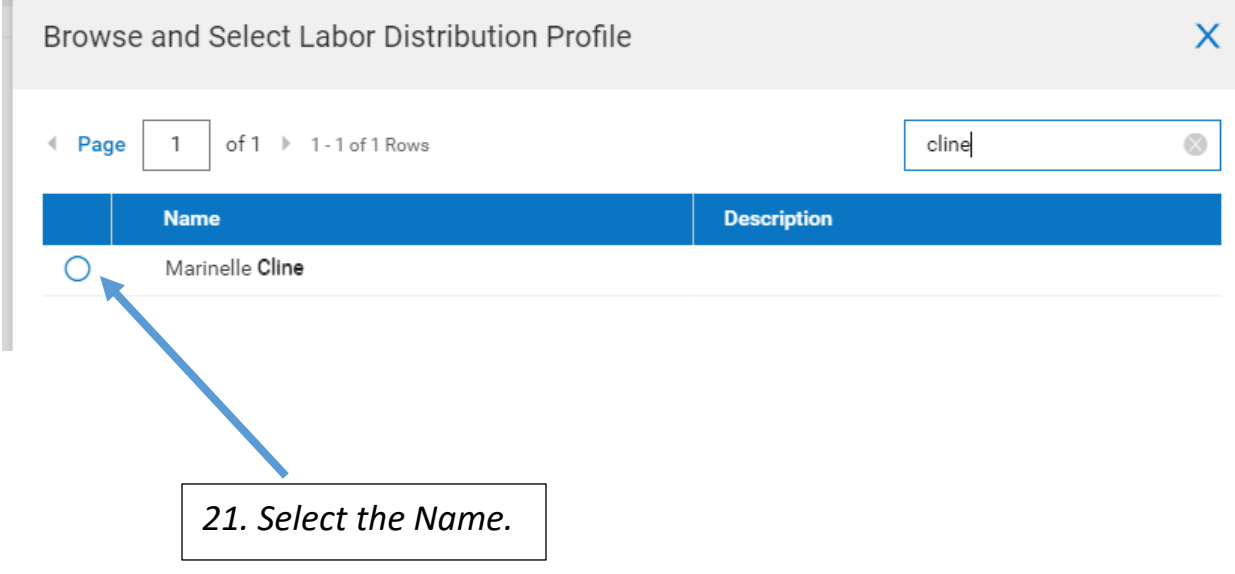

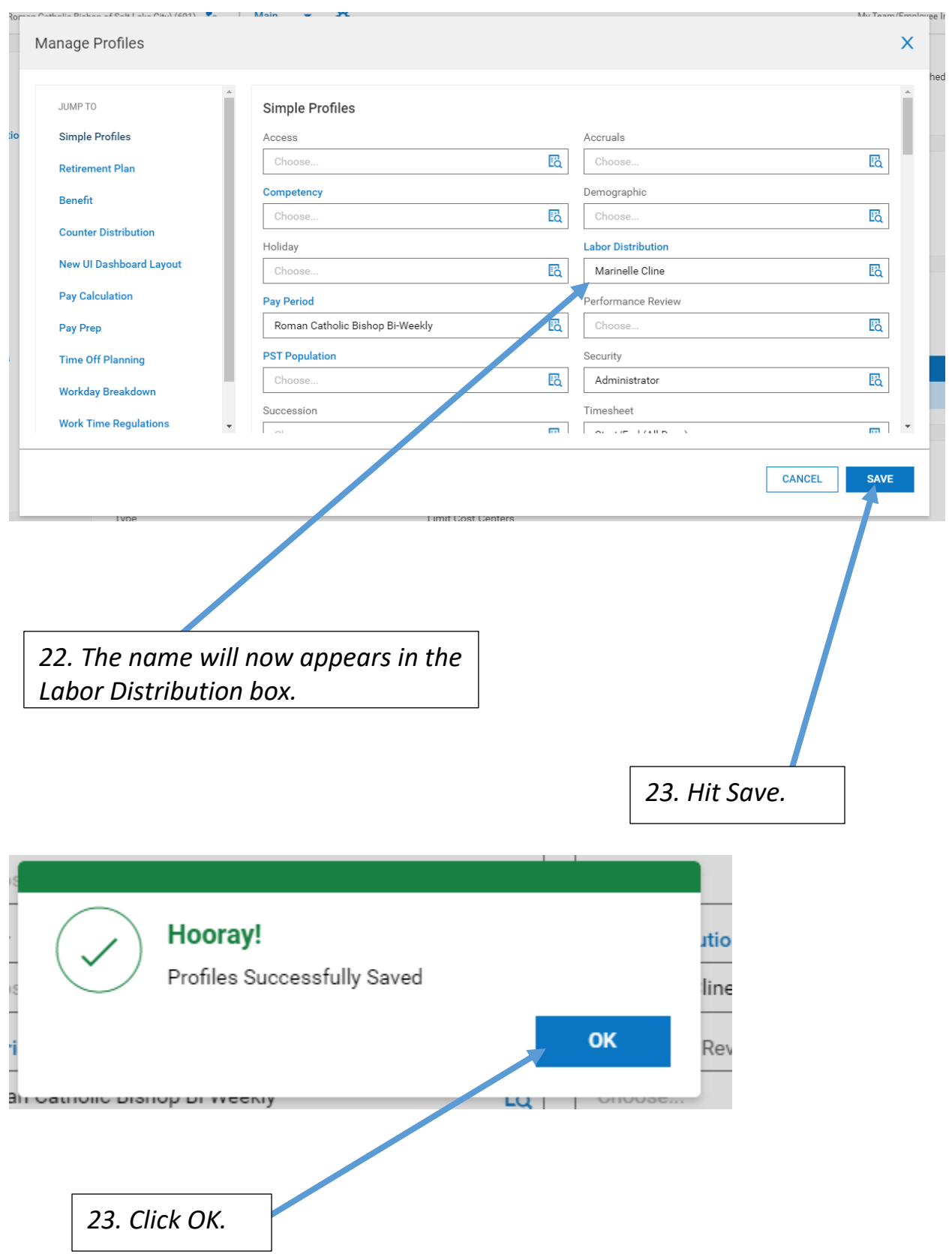